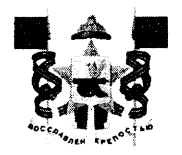

## АДМИНИСТРАЦИЯ ГОРОДА СМОЛЕНСКА **ПОСТАНОВЛЕНИЕ**

or 03.05.2023 No 1099-apell

Об аннулировании и о присвоении A<sub>3</sub>C новых адресов  $N_2$ 25 кадастровым  $\mathbf{c}$ номером 67:27:0012620:289 и земельному участку с кадастровым номером 67:27:0011404:11

В соответствии с Федеральным законом от 06.10.2003 № 131-ФЗ «Об общих принципах организации местного самоуправления в Российской Федерации», постановлениями Правительства Российской Федерации от 19.11.2014 № 1221 «Об утверждении Правил присвоения, изменения и аннулирования адресов», Администрации города Смоленска от 13.11.2020 № 2511-адм «Об утверждении Административного регламента Администрации города Смоленска по предоставлению муниципальной услуги «Присвоение, изменение и аннулирование адресов на территории города Смоленска», рассмотрев заявление публичного акционерного общества «НК «Роснефть» -Смоленскнефтепродукт» от 21.04.2023, руководствуясь Уставом города Смоленска.

Администрация города Смоленска постановляет:

1. Аннулировать адрес АЗС  $N_2$ 25  $\mathbf{c}$ кадастровым номером 67:27:0012620:289 площадью 120,1 кв. м: Российская Федерация, Смоленская область, город Смоленск, поселок Серебрянка.

2. Аннулировать адрес земельного участка с кадастровым номером 67:27:0011404:11 площадью 7237 кв. м: Российская Федерация, Смоленская область, город Смоленск, поселок Серебрянка.

3. Присвоить АЗС № 25 с кадастровым номером 67:27:0012620:289 площадью 120,1 кв. м новый адрес: Российская Федерация, Смоленская область, городской округ город Смоленск, город Смоленск, поселок Серебрянка, сооружение 103.

4. Присвоить земельному участку с кадастровым номером 67:27:0011404:11 площадью 72З7 кв. м новый адрес: Российская Федерация, Смоленская область, городской округ город Смоленск, город Смоленск, поселок Серебрянка, земельный участок № 103.

5. Управлению архитектуры и градостроительства города Смоленска обеспечить в течение трех рабочих дней внесение государственный адресный реестр сведений об адресах, указанных пунктах 1-4 настоящего постановления.

6. Управлению информационных технологий Администрации города Смоленска разместить настоящее постановление на официальном сайте Администрации города Смоленска.

Глава города Смоленска А.А. Борисов